# Midterm 1 Solutions

#### 15-122 Principles of Imperative Computation

### Thursday 6<sup>th</sup> October, 2016

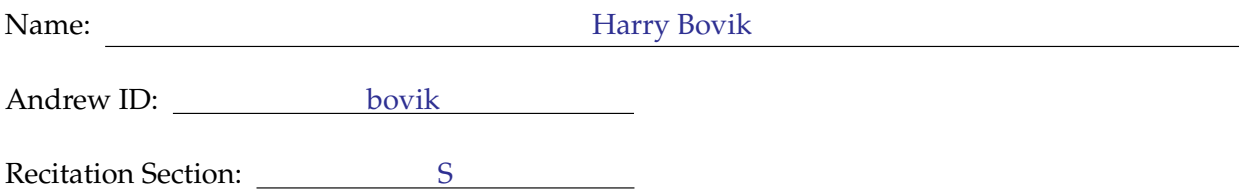

# **Instructions**

- This exam is closed-book with one sheet of notes permitted.
- You have 80 minutes to complete the exam.
- There are 5 problems on 20 pages (including 0 blank pages at the end).
- Use a **dark** pen or pencil to write your answers.
- Read each problem carefully before attempting to solve it.
- Do not spend too much time on any one problem.
- Consider if you might want to skip a problem on a first pass and return to it later.
- You can assume the presence of **#**use <util> and the arrayutil.c0 library throughout the exam. The interface for some of these functions is repeated at the end of this exam.

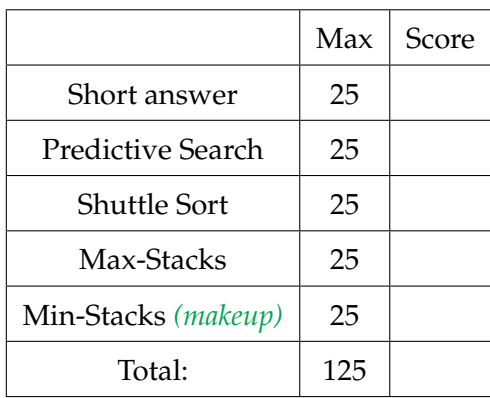

### <span id="page-1-0"></span>**1 Short answer (25 points)**

10pts **Task 1** In the C0 expressions below, assume that x and y are **both strictly positive** integers and that P0W(a, b) calculates  $a^b$  as described in class, with the precondition that b >= 0. For each expression, either. . .

- 1. write "*always true*" if the statement will evaluate to true whenever x and y are **both strictly positive**
	- $\cdots$  or  $\cdots$
- 2. give *specific, concrete, and strictly positive* values of the relevant variables *in either hex or decimal* such that the statement will either evaluate to false, raise an arithmetic error, or fail a precondition.

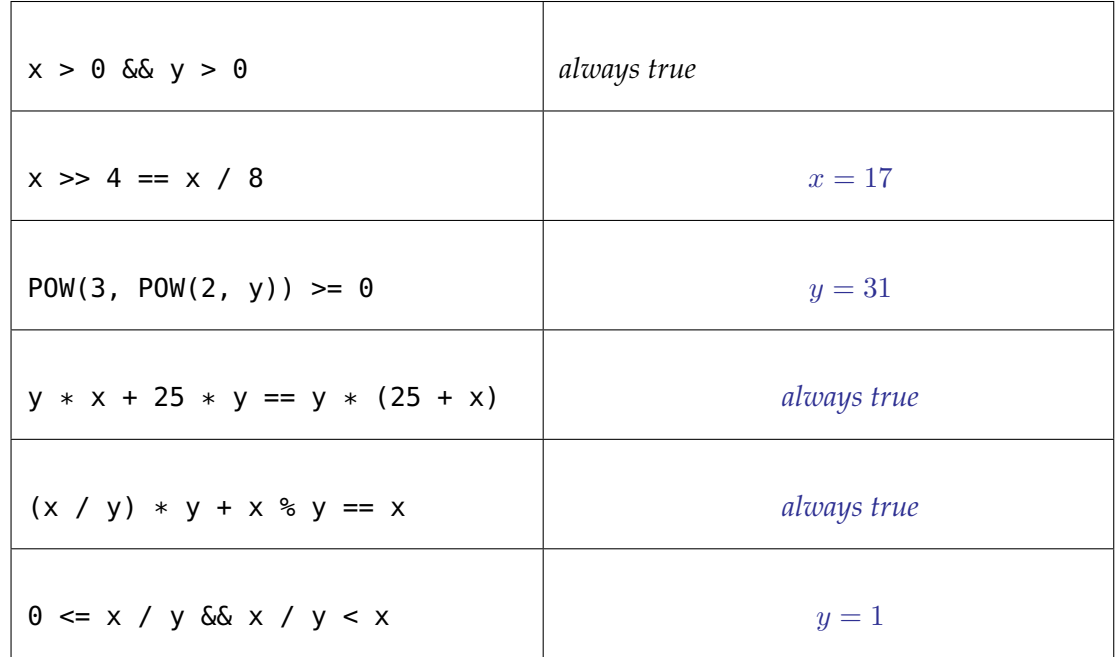

**6pts Task 2** These questions are about the definition of big-O. Recall that  $f(n) \in O(g(n))$  if there exists a  $c > 0$  and  $n_0 > 0$  such that forall  $n \ge n_0$ ,  $f(n) \le cg(n)$ .

> In each box below indicate a value of  $c$  and  $n_0$  that makes the statement true. If none exist, write **NONE**.

> $2n^2 + 3n + 1 \in O(n^2)$   $c = \underline{c = 4}$   $n_0 = n_0 = 3$  $n^2 + 2 \in O(15122n)$  c = NONE  $n_0 =$  NONE

**9pts** Task 3 In the following boxes, give an assertion that allows you to prove that the lines following it are safe. You should assume that y, k, and p are initialized and have the correct types, but that you don't know their values.

> The assertion should itself be safe (it shouldn't be possible for the assertion to do something besides return true or false). The assertion should also be as *weak* as possible: it should only fail when the lines following it would definitely cause an error.

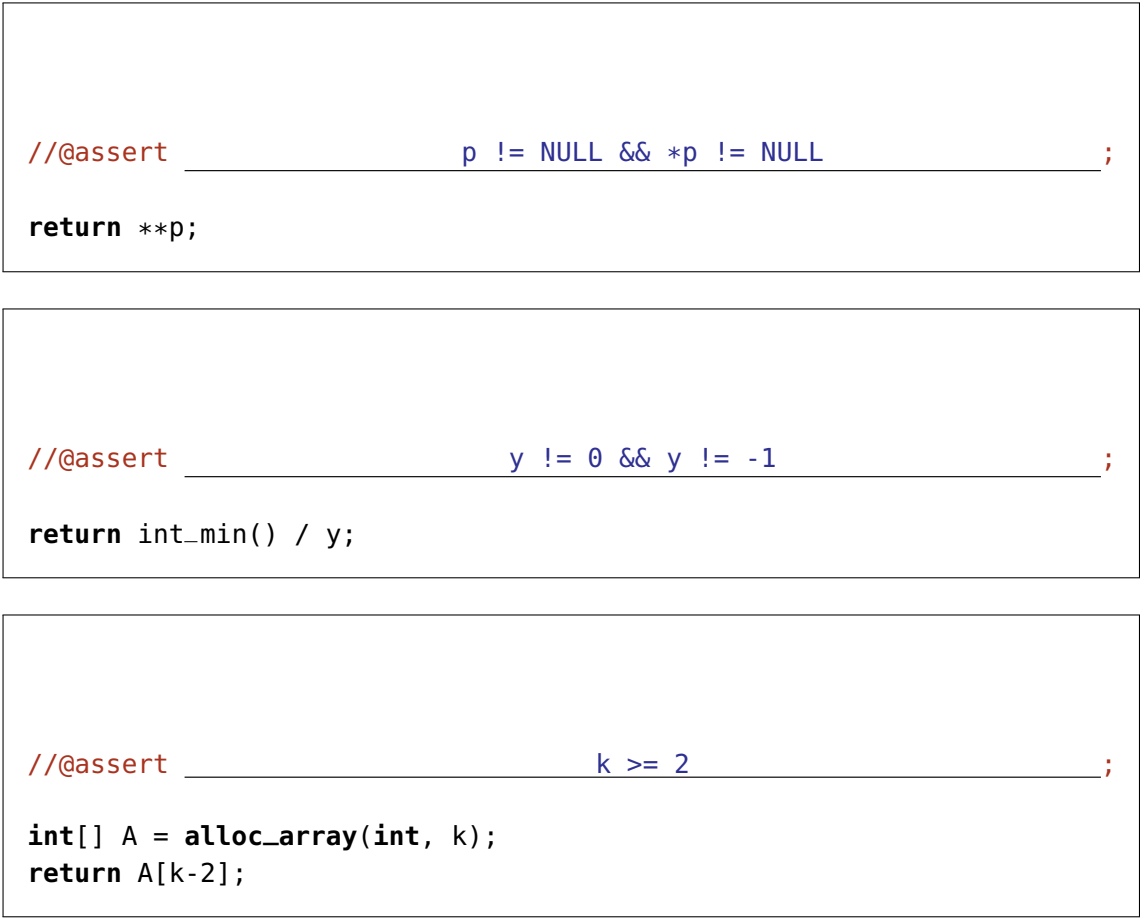

# <span id="page-4-0"></span>**2 Predictive Search (25 points)**

Binary search works by looking at the middle element of the portion of a sorted array still to be examined. But that's not the way we, people, look up words in a dictionary! Say we are searching for the word "ARRAY". Rather than opening the dictionary in the middle (like binary search would), we will open it towards the beginning because that's where words starting with "A" are found. Say we land on the word "ASSERTION". We would then repeat the process by flipping just a few pages towards the beginning of the dictionary rather than to the middle of what is remaining, because "AR" is close to "AS". We proceed this way until we reach the word "ARRAY". This promises to find words very fast.

In this exercise, we will tweak binary search as seen in class to implement this strategy. Say we are searching for an integer x in array segment  $A[*lo*, *hi*)$ : at each iteration, the next index to examine will be an educated guess where  $x$  should be based on the smallest and largest values seen so far and on  $x$  itself.

Here's some code — *most of it is identical to binary search seen in class*:

```
5 int search(int x, int[] A, int n)
6 //\alpharequires \theta \leq n & n \leq \lambda length(A);
7 //@requires is_sorted(A, 0, n);
8 /*@ensures (\result == -1 && !is_in(x, A, 0, n))
9 @ || (0 <= \result && \result < n
10 @ & A[\text{result}] == x); Q* /11 \frac{1}{2}_{12} int max = int_max();
_{13} int min = int_min();
14 int lo = 0;
15 int hi = n;
16
_{17} while(lo < hi)
18 //@loop_invariant 0 <= lo && lo <= hi && hi <= n;
19 //@loop_invariant gt_seg(x, A, 0, lo);
20 //@loop_invariant lt_seg(x, A, hi, n);
_{21} //@loop_invariant min <= \times && \times <= max && min < max;
2223 int guess = predict(x, lo, min, hi, max);
24 //@assert lo <= guess && guess < hi;
25
26 if (A[guess] == x) return guess;
27 else if (A[guess] < x) {
28 min = A[quess];
29 lo = quess+1;
30 } else {
31 //@assert A[guess] > x;
32 \text{ max} = \text{A}[\text{guess}];33 hi = guess;
34 }
35 }
36 return -1;
37 }
```
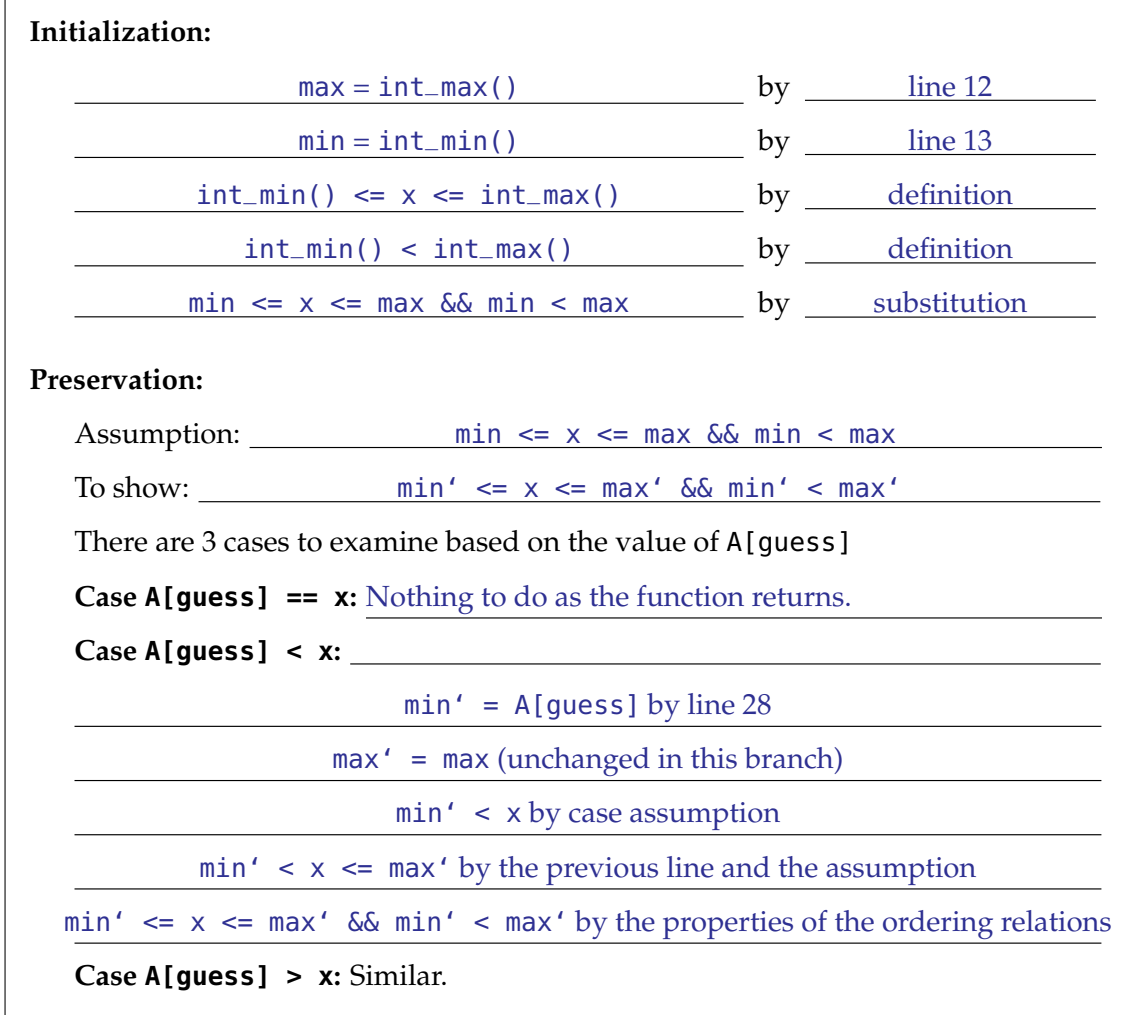

10pts **Task 1** Show that the loop invariant on line 21 is a valid. (You may not need all the lines.)

The function predict(x, lo, min, hi, max) returns an index between lo and hi that is as close to lo as x is close to min. Here is an implementation:

```
1 int predict(int x, int lo, int min, int hi, int max) {
2 return (x - min) / (max - min) * (hi - lo) + lo;
3 }
```
4pts **Task 2** You should be suspicious! For one, predict does not have any contracts. Write pre- and post-conditions for this functions as to match its use in the function search.

> //@**requires** 0 <= lo && lo < hi; //@**requires** min <= x && x <= max && min < max; //@**ensures** lo <= \result && \result < hi;

TASK

**2pts Task 3** Although the formula used in predict is mathematically correct, the return value may violate the @assert statement on line 24 of search. In fact it does precisely this on the very first iteration! Explain why this is the case.

> The subexpression (max - min) may overflow, which will produce a negative result. This will always happen on the first iteration of the loop in search, because of the initialization of min and max on lines 12 and 13:  $int_{max( ) - int_{min( ) = -1} }$ , which violates the assertion on line 24 that  $0 \leq$  quess.

5pts **Task 4** Modify the above code for predict so that it implements the same mathematical idea **IGNORE:** BROKEN and yet the @assert statement on line 24 will never be violated for valid inputs.

```
int predict(int x, int lo, int min, int hi, int max) {
// ... contracts omitted ...
    return (x/2 - min/2) / (max/2 - min/2) * (hi - lo) + lo;}
```
**4pts Task 5** What is the worst-case asymptotic complexity of search for an array of length n? Give a concrete 5-element array  $A$  and value  $x$  that witness this worst case.

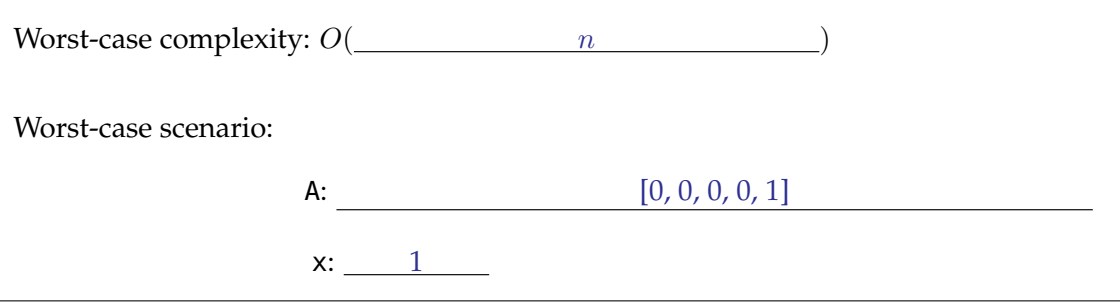

Г

# <span id="page-7-0"></span>**3 Shuttle Sort (25 points)**

The other day, Rob had an idea for a new sorting algorithm. He explained it to me as follows:

To sort an array A, we allocate an auxiliary array T and maintain two indices *left* and *right* so that  $T[0, left) \leq T[right, n)$  and are sorted.

We compare each element  $A[i]$  with what's at  $T[left - 1]$  and keep moving that element to the right side of T as long as it is larger than  $A[i]$ . We do the same thing with  $T[right]$ , moving smaller elements to the left side of T. When we're done with that, then we know that  $T[0, left) \leq A[i] \leq T[right, n)$  and we put  $A[i]$  in  $T[left]$  and update left.

Once all  $A[i]$  have been placed in this way, we copy the contents of T back onto A.

He drew this picture on a napkin:

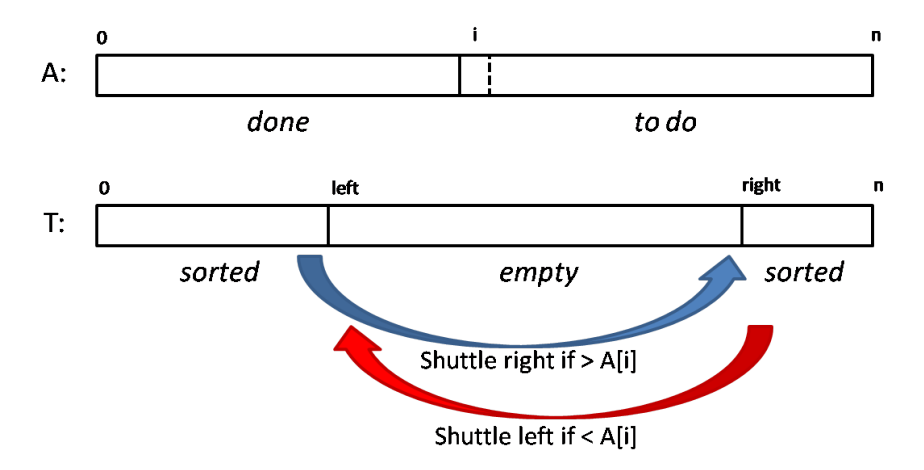

Rob called his algorithm "shuttle sort". He started implementing it but he ran out of time. The code he wrote is in Figure [1](#page-8-0) on page [9.](#page-8-0) The comments in ALL CAPS are where the parts he didn't have time to work on need to go. He is pretty confident about the rest of his code.

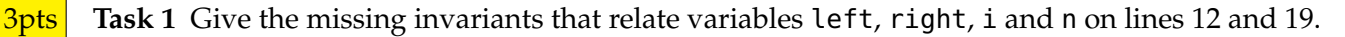

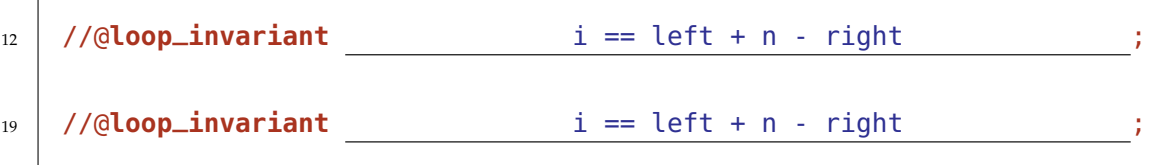

**2pts** Task 2 Prove that the loop starting at line 17 terminates.

By line 23, the quantity left is strictly decreasing in any given iteration. By line 17, it is bounded by 0.

```
1 void sort(int[] A, int n)
2 //@requires 0 \le n & n \le \lambda length(A);
3 //@ensures is_sorted(A, 0, n);
4 {
\mathbf{S} int[] T = alloc_array(int, n);
6 int left = 0; // next free position on the left
\tau int right = n; // 1 + next free position on the right
8
9 for (int i = 0; i < n; i++)
10 //\alphaloop_invariant \theta \leq i & i \leq n;
11 //@loop_invariant 0 <= left && left <= right && right <= n;
12 // SOME LOOP INVARIANT ABOUT HOW left AND right RELATE TO i AND n
13 //@loop_invariant is_sorted(T, 0, left) && is_sorted(T, right, n);
14 //@loop_invariant le_segs(T, 0, left, T, right, n);
15 \quad \text{f}16 // Move bigger elements, if any, from left side to right side
17 while (left > 0 & T[left-1] > A[i])
18 //@loop_invariant 0 \le left \&\& left \le right \&\& right \le n;
19 // SOME LOOP INVARIANT ABOUT HOW left AND right RELATE TO i AND n
20 //@loop_invariant is_sorted(T, 0, left) && is_sorted(T, right, n);
21 \left\{\right.22 swap(T, left-1, right-1);
23 left--;
24 right--;
25 }
26 //@assert ge_seg(A[i], T, 0, left);
27
28 // Move smaller elements, if any, from right side to left side
29 // WILL FINISH LATER: GOT TO GO FOR COFFEE WITH TOM
30 //@assert ge_seg(A[i], T, 0, left);
31 //@assert le_seg(A[i], T, right, n);
32
33 // Place A[i] -- putting it in T[right-1] would work also
34 T[left] = A[i];
35 left++;
36 }
37 // SOME ASSERTION ABOUT HOW left AND right ARE RELATED AT THE END OF THE FOR LOOP
38 //@assert is_sorted(T, \theta, n);
39
40 // Copy sorted elements back into A
41 // ARGH!! LEFT THE STOVE ON; GOT TO RUN
42 }
```
<span id="page-8-0"></span>Figure 1: Rob's Partial Implementation of Shuttle Sort<sup>TM</sup>

8pts **Task 3** Write the missing code snippet that shuttles elements smaller than A[i] from the right side of  $T$  to the left side of  $T$ . This code starts at line 29 and may extend multiple lines. Include loop invariants. *(Hint: take inspiration to the loop starting at line 17, but additional invariants may apply since you now have more information.)*

```
while (right \lt n && T[right] \lt A[i])
//@loop_invariant 0 <= left && left <= right && right <= n;
//@loop_invariant i == left + n - right;
//@loop_invariant is_sorted(T, 0, left);
//@loop_invariant is_sorted(T, right, n);
//@loop_invariant ge_seg(A[i], T, 0, left);
{
  swap(T, right, left);
  right++;
  left++;
}
```
6pts **Task 4** Fill in the missing assertion about how left and right are related at the end of the main loop on line 37, and use that to justify the assertion on line 38 (you may not need all the lines provided).

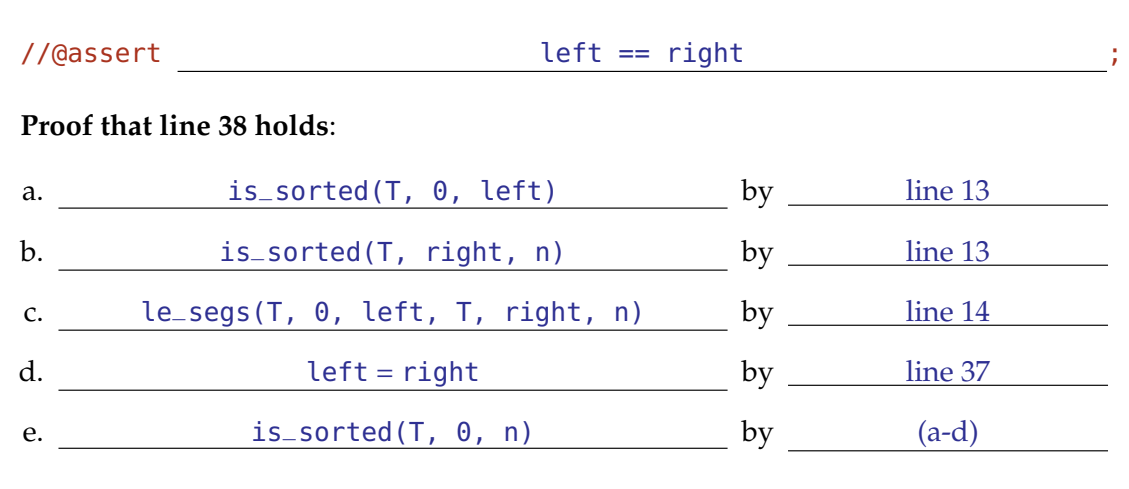

**3pts Task 5** Write the missing code fragment that copies the contents of T back into A. This code starts at line 41 and may extend multiple lines. Include loop invariants on A and i as needed to prove the correctness of sort.

```
for (int i=0; i<n; i++)
  //@loop_invariant <math>0 \leq i \leq k</math> i <math>\leq n</math>;//@loop_invariant is_sorted(A, 0, i);
  {
     A[i] = T[i];}
```
**3pts** Task 6 Was Rob's (partial) effort worthwhile? What is the worst-case asymptotic complexity of sort for an array of length  $n$ ? What does an array need to look like for this to happen?

> Worst-case complexity: O( n 2 )

When alternating elements in array grow bigger and smaller.

For example [0, 1, -1, 2, -2, 3, -3].

### <span id="page-11-0"></span>**4 Max-Stacks (25 points)**

A *max-stack* is a data structure that, in addition to the standard stack operations, also supports the operation of getting the maximum value in the stack in constant time.

An implementation of a max-stack can achieve this by using *two* regular stacks, a stack D for the data elements and a stack M to keep track of the maxima. For each element  $e$  in  $M$ ,  $e$  is the largest element in the data stack  $D$  up to  $e$  starting from the bottom. The maxima stack  $M$ may contain duplicate values. For example, suppose we push the values 42, 16, 29, 53, 9, 70 and 38 onto a max-stack in the order shown, then this max-stack implementation will consist of the following two stacks (the top is on the right):

```
(Data) D: 42, 16, 29, 53, 9, 70, 38 \rightleftarrows(Maxima) M: 42, 53, 70 \rightleftarrows
```
Here is an interface for regular stacks (of **int**s), defined as the type stack\_t:

```
// typedef ______* stack_t;
bool stack_empty(stack_t S) /* O(1) */
 /*@requires S != NULL; @*/;
stack_t stack_new() /* 0(1) *//*@ensures \result != NULL; @*/
 /*@ensures stack_empty(\result); @*/;
void push(stack_t S, int x) /* 0(1) *//*@requires S != NULL; @*/;
int pop(stack_t S) /* O(1) */
 /*@requires S != NULL; @*/
 /*@requires !stack_empty(S); @*/;
int peek(stack_t S) /* O(1) */
/*@requires S != NULL; @*/
/*@requires !stack_empty(S); @*/;
```
#### **Note the inclusion of a peek function in this stack interface.**

You will manipulate the stack data structure using the type stack\_t and its interface to build a new data structure for a max-stack as described above. You do not know how the stack data structure is implemented. You are only given the interface above.

You may assume that the specification function is\_maxstack is already written and tests if the data structure invariant for a max-stack holds.

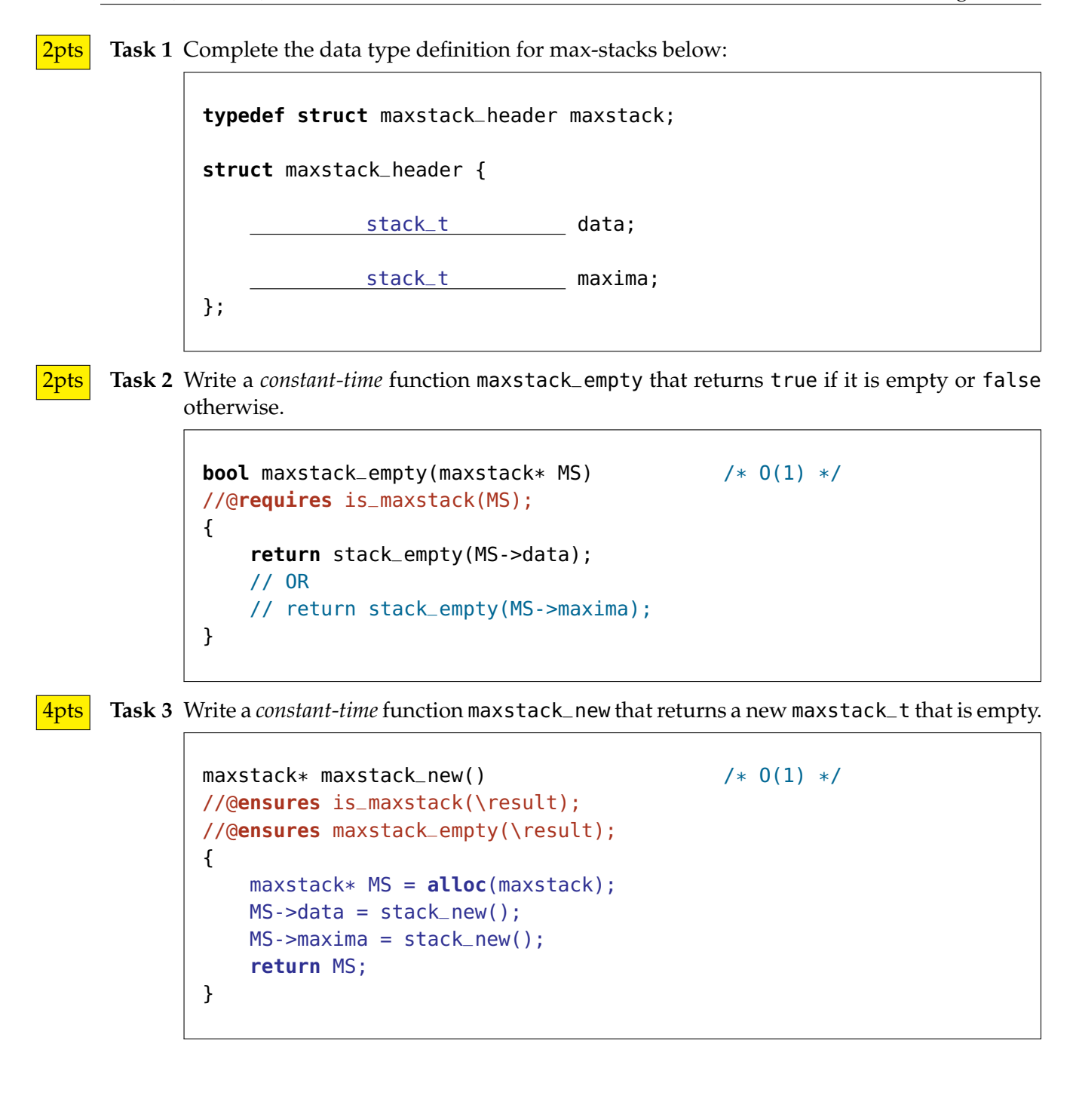

2pts **Task 4** Write a *constant-time* function maxstack\_getmax that returns, but does not remove, the maximum in a non-empty max-stack.

```
int maxstack_getmax(maxstack* MS) /* 0(1) *///@requires is_maxstack(MS);
//@requires !maxstack_empty(MS);
{
   return peek(MS->maxima);
}
```
6pts **Task 5** Write a *constant-time* function maxstack\_push for max-stacks as described above.

```
void maxstack_push(maxstack* MS, int n) /* O(1) */
//@requires is_maxstack(MS);
//@ensures is_maxstack(MS);
{
    push(MS->data, n) ;
    if ( stack_empty(MS->maxima) || n >= peek(MS->maxima) )
        push(MS->maxima, n) ;
}
```
5pts **Task 6** Write a *constant-time* function maxstack\_pop for the max-stack described above. This returns the top data element of the max-stack.

```
\intint maxstack_pop(maxstack* MS) \left(\frac{1}{2} \times 0(1) \times 0\right)//@requires is_maxstack(MS);
//@requires !maxstack_empty(MS);
//@ensures is_maxstack(MS);
{
    int n = pop(MS - > data)if (n == peek(MS-)maxima)n = pop(MS - \text{maxima})return n;
}
```
**4pts Task 7** Here is the interface of the max-stack library you have just developed.

```
// typedef _________ *maxstack_t;
bool maxstack_empty(maxstack_t MS) /* 0(1) *//*@requires MS != NULL;@*/ ;
maxstack_t maxstack_new() /* 0(1) *//*@ensures \result != NULL;@*/ ;
/*@ensures maxstack_empty(\result);@*/ ;
int maxstack_getmax(maxstack_t MS) /* 0(1) *//*@requires MS != NULL;@*/
/*@requires !maxstack_empty(MS);@*/ ;
void maxstack_push(maxstack_t MS, int n) /* O(1) */
/*@requires MS != NULL;@*/ ;
\intint maxstack_pop(maxstack_t MS) \left(\frac{1}{2} + \frac{1}{2}\right) /* 0(1) */
/*@requires MS != NULL;@*/
/*@requires !maxstack_empty(MS);@*/ ;
```
Explain why the function is\_maxstack is not used in the contracts above.

Because it refers to the internal details of the implementation,

which are not visible to the client.

# <span id="page-15-0"></span>**5 Min-Stacks** *(makeup)* **(25 points)**

A *min-stack* is a data structure that, in addition to the standard stack operations, also supports the operation of getting the minimum value in the stack in constant time.

An implementation of a min-stack can achieve this by using *two* regular stacks, a stack D for the data elements and a stack M to keep track of the minima. For each element  $e$  in  $M$ ,  $e$  is the smallest element in the data stack  $D$  up to  $e$  starting from the bottom. The minima stack  $M$ may contain duplicate values. For example, suppose we push the values 42, 16, 29, 53, 9, 70 and 38 onto a min-stack in the order shown, then this min-stack implementation will consist of the following two stacks (the top is on the right):

```
(Data) D: 42, 16, 29, 53, 9, 70, 38 \right| \rightleftarrows(Minima) M: \left[42, 16, 9\right] \rightleftarrows
```
Here is an interface for regular stacks (of **int**s), defined as the type stack\_t:

```
// typedef ______* stack_t;
bool stack_empty(stack_t S) /* O(1) */
 /*@requires S != NULL; @*/;
stack_t stack_new() /* 0(1) *//*@ensures \result != NULL; @*/
 /*@ensures stack_empty(\result); @*/;
void push(stack_t S, int x) /* 0(1) *//*@requires S != NULL; @*/;
int pop(stack_t S) /* O(1) */
 /*@requires S != NULL; @*/
 /*@requires !stack_empty(S); @*/;
int peek(stack_t S) /* O(1) */
/*@requires S != NULL; @*/
/*@requires !stack_empty(S); @*/;
```
#### **Note the inclusion of a peek function in this stack interface.**

You will manipulate the stack data structure using the type stack\_t and its interface to build a new data structure for a min-stack as described above. You do not know how the stack data structure is implemented. You are only given the interface above.

You may assume that the specification function is\_minstack is already written and tests if the data structure invariant for a min-stack holds.

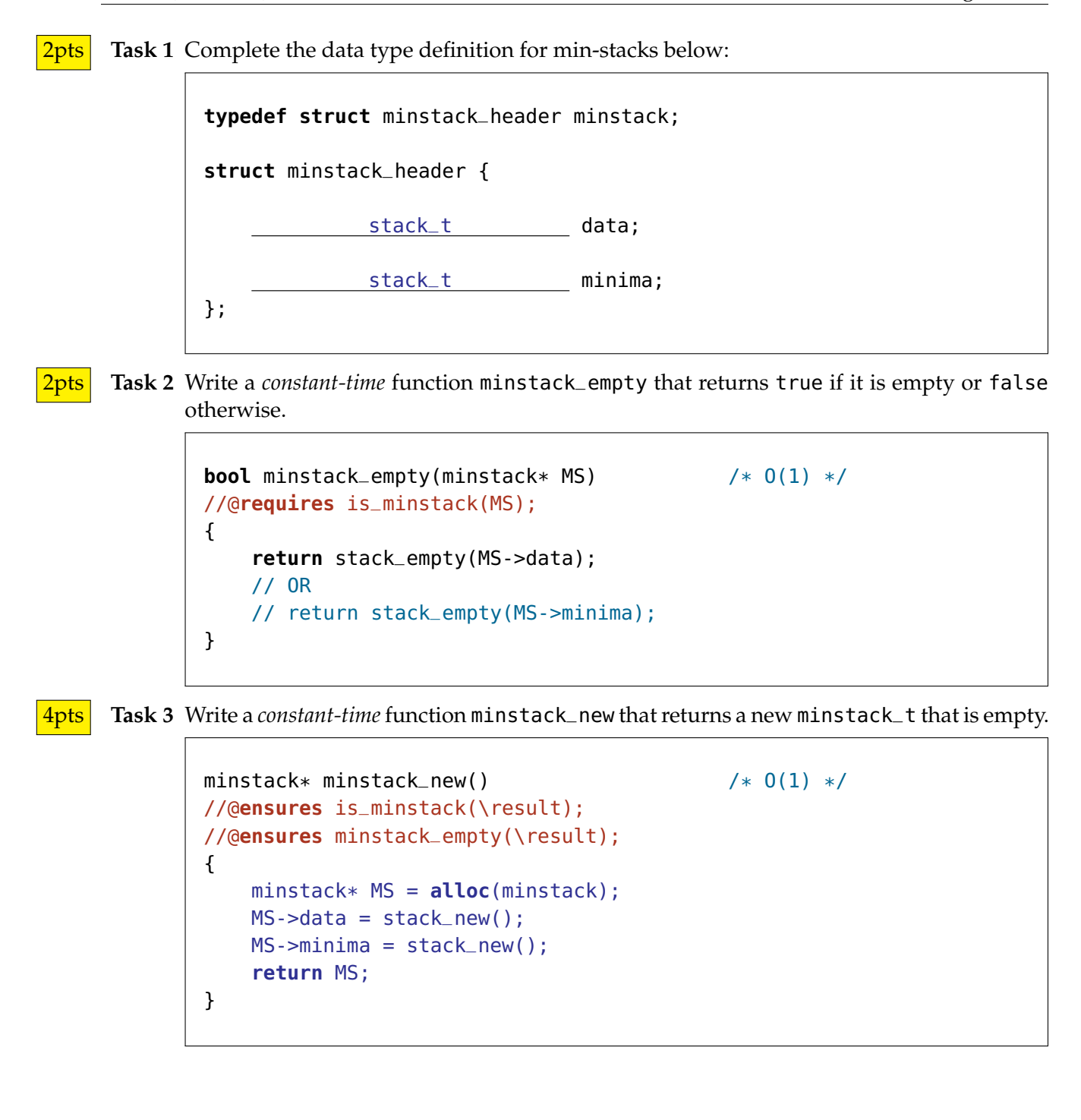

2pts **Task 4** Write a *constant-time* function minstack\_getmin that returns, but does not remove, the minimum in a non-empty min-stack.

```
int minstack_getmin(minstack* MS) /* 0(1) *///@requires is_minstack(MS);
//@requires !minstack_empty(MS);
{
   return peek(MS->minima);
}
```
6pts **Task 5** Write a *constant-time* function minstack\_push for min-stacks as described above.

```
void minstack_push(minstack* MS, int n) /* O(1) */
//@requires is_minstack(MS);
//@ensures is_minstack(MS);
{
    push(MS->data, n) ;
    if ( stack_empty(MS->minima) || n <= peek(MS->minima) )
        push(MS->minima, n) ;
}
```
5pts **Task 6** Write a *constant-time* function minstack\_pop for the min-stack described above. This returns the top data element of the min-stack.

```
\frac{1}{\pi} minstack_pop(minstack* MS) \frac{1}{\pi} /* 0(1) */
//@requires is_minstack(MS);
//@requires !minstack_empty(MS);
//@ensures is_minstack(MS);
{
    int n = pop(MS - > data)if (n == peek(MS-<math>minn</math>im<math>a</math>)n = pop(MS - \text{minima})return n;
}
```
**4pts Task 7** Here is the interface of the min-stack library you have just developed.

```
// typedef _________ *minstack_t;
bool minstack_empty(minstack_t MS) /* 0(1) *//*@requires MS != NULL;@*/ ;
minstack_t minstack_new() /* 0(1) *//*@ensures \result != NULL;@*/ ;
/*@ensures minstack_empty(\result);@*/ ;
int minstack_getmin(minstack_t MS) /* 0(1) *//*@requires MS != NULL;@*/
/*@requires !minstack_empty(MS);@*/ ;
void minstack_push(minstack_t MS, int n) /* O(1) */
/*@requires MS != NULL;@*/ ;
int minstack_pop(minstack_t MS) /* O(1) */
/*@requires MS != NULL;@*/
/*@requires !minstack_empty(MS);@*/ ;
```
Explain why the function is\_minstack is not used in the contracts above.

Because it refers to the internal details of the implementation,

which are not visible to the client.

## **Selected library functions**

```
int int_max();
int int_min();
/* POW: calculates a ** b */int POW(int a, int b)
  /*@requires 0 <= b; @*/ ;
/* is_in: x in A[lo,hi) */bool is_in(int x, int[] A, int lo, int hi)
  /*@requires 0 <= lo && lo <= hi && hi <= \length(A); @*/ ;
/* is_sorted: A[lo..hi) SORTED */
bool is_sorted(int[] A, int lo, int hi)
  /*@requires 0 <= lo && lo <= hi && hi <= \length(A); @*/ ;
/* lt_seq: x < A[lo..hi) */bool lt_seg(int x, int[] A, int lo, int hi)
  /*@requires 0 <= lo && lo <= hi && hi <= \length(A); @*/ ;
/* le_seq: x \le A[\text{lo.hi}] */
bool le_seg(int x, int[] A, int lo, int hi)
  /*@requires 0 <= lo && lo <= hi && hi <= \length(A); @*/ ;
/* gt_seg: x > A[lo..hi) */
bool gt_seg(int x, int[] A, int lo, int hi)
  /*@requires 0 <= lo && lo <= hi && hi <= \length(A); @*/ ;
/* ge_seq: x \ge A[lo..hi) */
bool ge_seg(int x, int[] A, int lo, int hi)
  /*@requires 0 <= lo && lo <= hi && hi <= \length(A); @*/ ;
/* ge_segs: A[lo1,hi1) >= B[lo2,hi2) */
bool ge_segs(int[] A, int lo1, int hi1, int[] B, int lo2, int hi2)
  /*@requires 0 <= lo1 && lo1 <= hi1 && hi1 <= \length(A); @*/
  /*@requires 0 <= lo2 && lo2 <= hi2 && hi2 <= \length(B); @*/ ;
/* le_segs: A[lo1,hi1) <= B[lo2,hi2) */bool le_segs(int[] A, int lo1, int hi1, int[] B, int lo2, int hi2)
  /*@requires 0 <= lo1 && lo1 <= hi1 && hi1 <= \length(A); @*/
  /*@requires 0 <= lo2 && lo2 <= hi2 && hi2 <= \length(B); @*/ ;
```